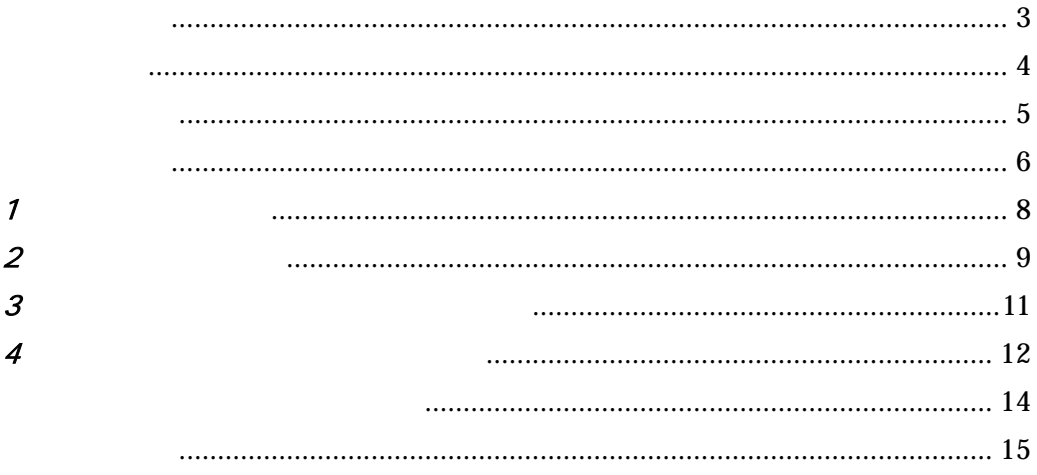

 $\bullet$ 

- 
- $\bullet$
- OS Windows 2000 / XP /Vista Windows 95 / 98 / Me
- Microsoft Access 2000
- Microsoft Excel 2000

Microsoft

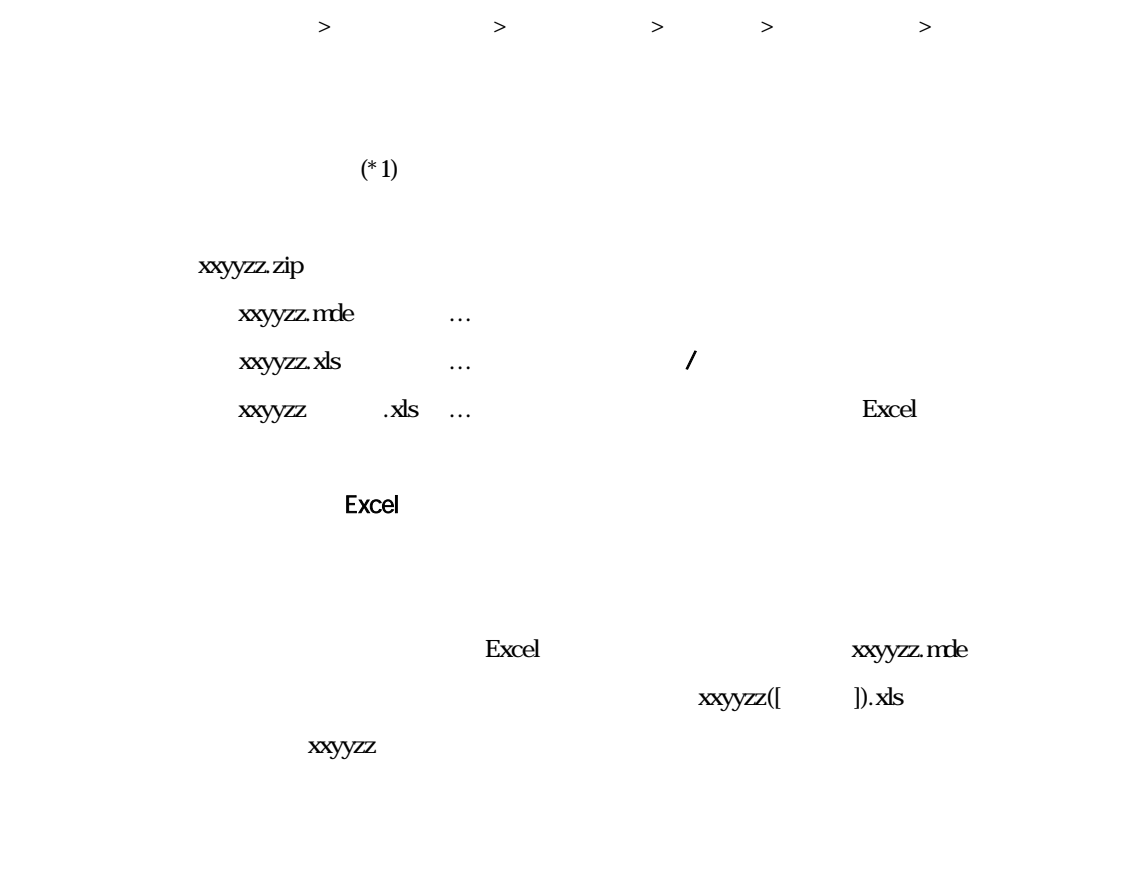

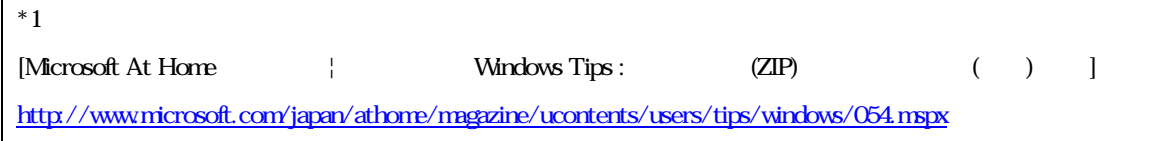

 $\blacksquare$ 

## xxyyzz.mde

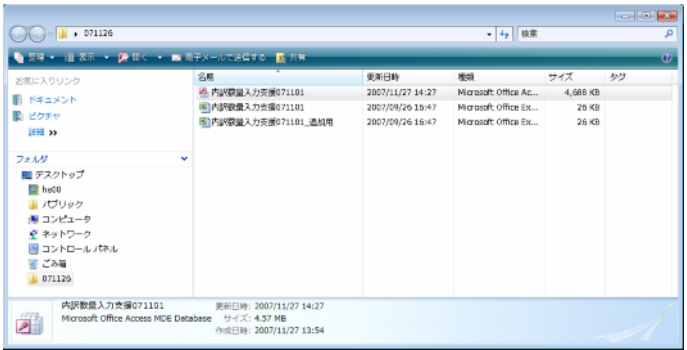

 $\hat{\mathbf{I}}=\hat{\mathbf{I}}$ 

 $Access$ 

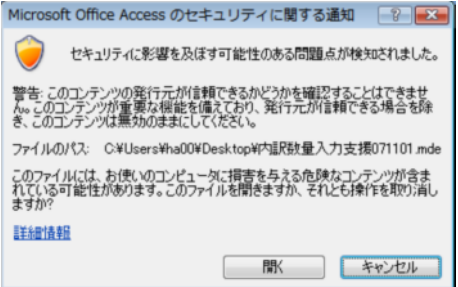

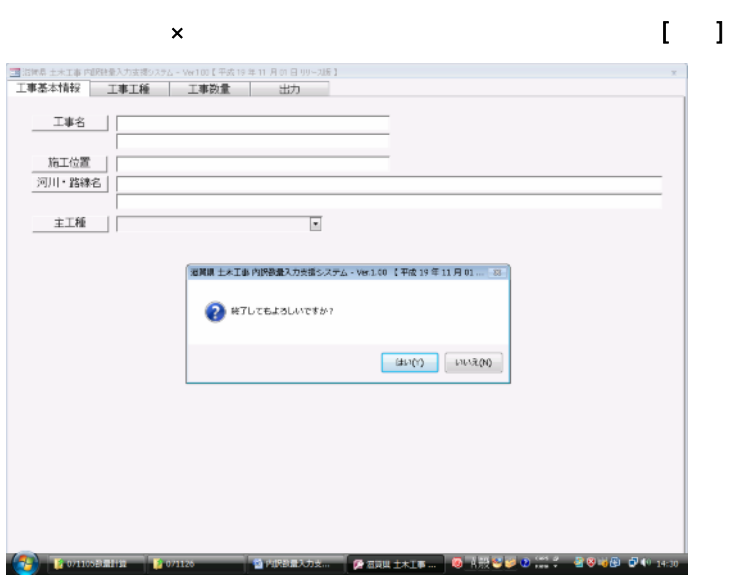

# $\overline{1}$

- $\mathbf{I}$  $\mathbf{I}$
- $\bullet$  $\ddotsc$
- $\bullet$  $\ldots$
- $\bullet$  $\ddotsc$
- $\bullet$  $\ldots$

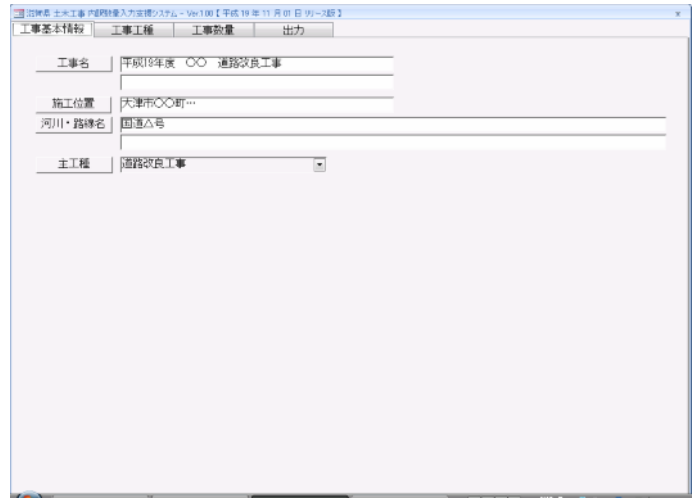

 $\overline{\mathbf{c}}$ 

19

 $1-2-3-1$ 

# $\overline{2}$  :  $\overline{2}$  :  $\Gamma=-1$ & 先は、 の 4  $\bullet$

- $\bullet$
- $($   $)$  $\bullet$  ( )

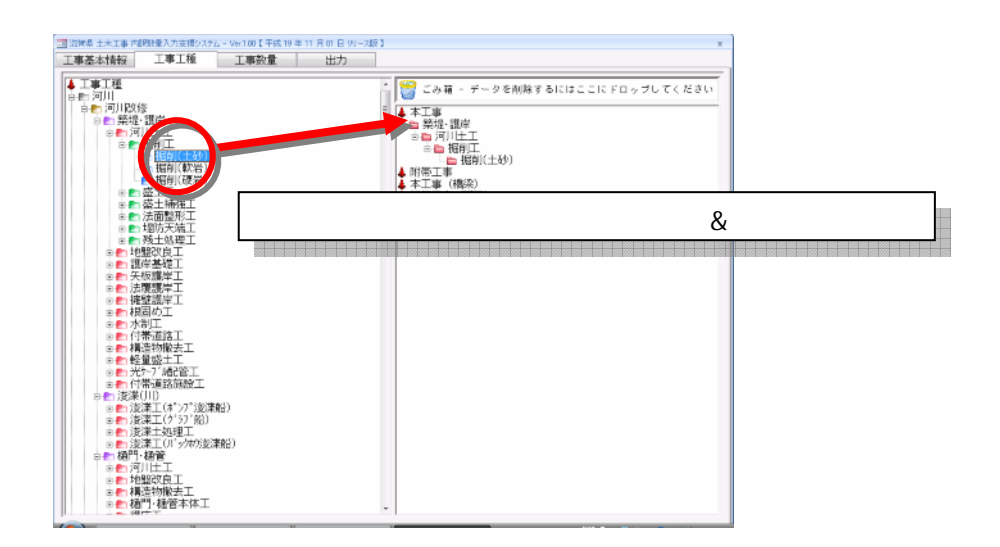

**Excel** 

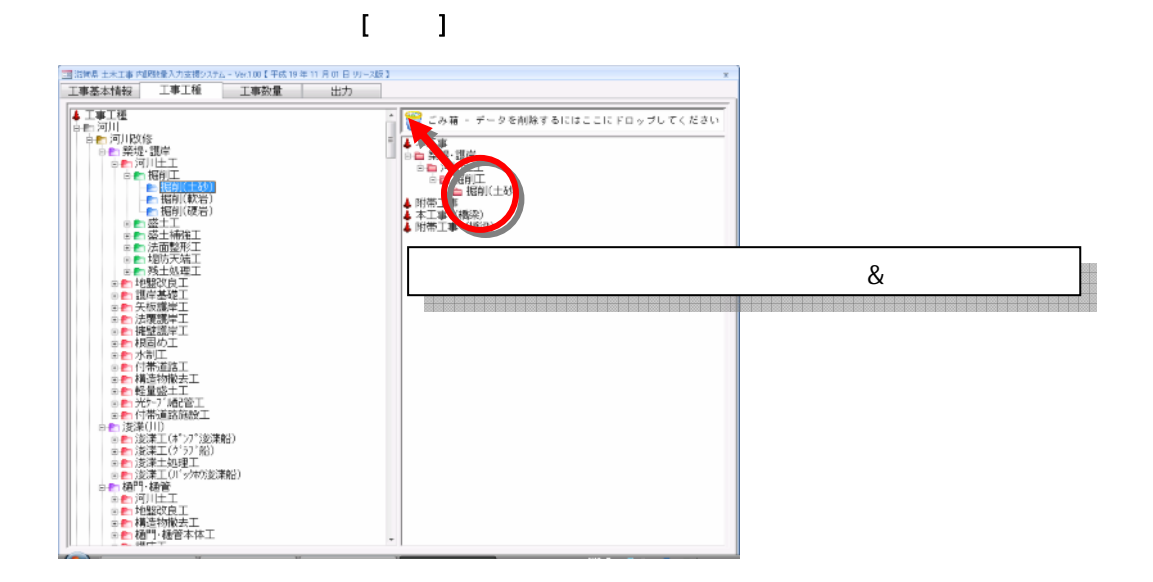

- $\bullet$  $\ldots$
- $\dddotsc$
- $\bullet$  $\ddots$

# $\mathcal{S}_{\mathcal{S}}$

#### $\mathbf{I}^{(n)}$  $\mathbf{I}$

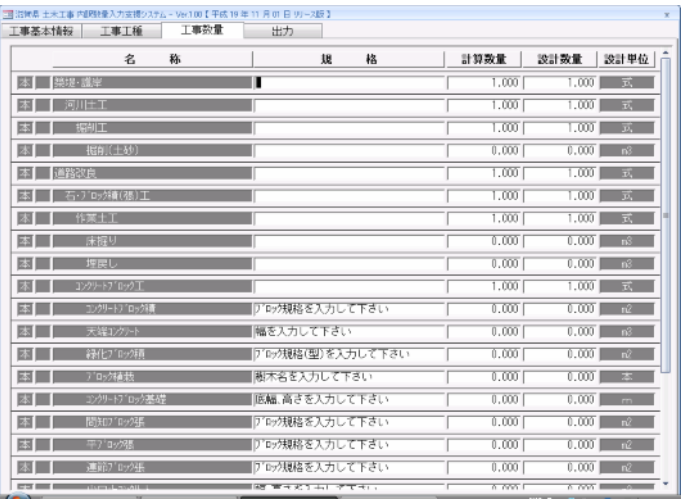

 $\ddotsc$ 

 $\ddotsc$ 

 $\pmb{\mathcal{Z}}$ 

 $-5 - 1$ 

 $\overline{4}$  :  $\overline{4}$  : extending  $\overline{4}$  :  $\overline{4}$  :  $\$ 

### $[-1, 1]$

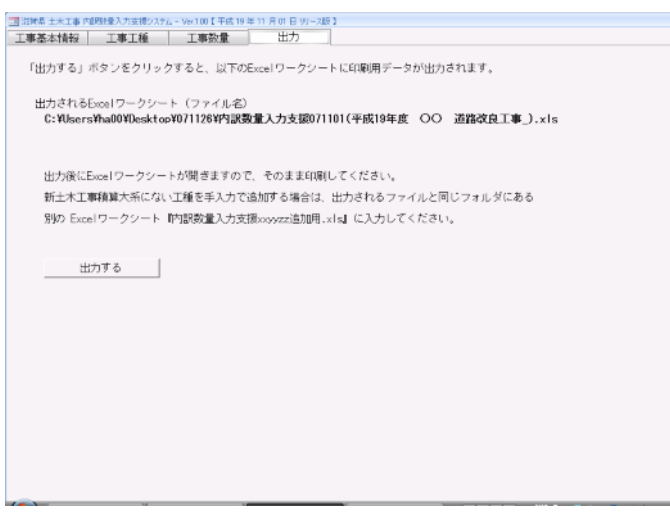

 $\begin{bmatrix} 1 & 1 \end{bmatrix}$  Excel Excel  $\begin{bmatrix} 1 & 1 \end{bmatrix}$ 

数量集計表 (本工事) 工事名 平成19年度 〇〇 道路改良工事<br>『工位置 大津市〇〇町ー<br>Ⅰ・器線名 国通△号 ーー<br>業<mark>業後・選伴</mark><br>河川土工 **D.H. #x 67** アG-2規格を入力して下さい<br>単を入力して下さい<br>アG-2規格型がネスカして下さい<br>現在各名人力して下さい<br>アG-2規格を入力して下さい<br>アG-2規格を入力して下さい<br>アG-2規格を入力して下さい<br>2002規格を入力して下さい - 小口止コンクリート<br>- 石植(張)工<br>- 天端1ンクリート<br>+ ▶ M Sheet! / Sheet2 / Sheet3 / 2J /

 $\mathbf{I}$ .<br>|滋賀県 土木工事 内訳数量入力支援システム - Ver.1.00 【 平成 19 年 11 月 01 ... || 83 | 2 出力するデータにエラーデータが含まれています。<br>2 出力してもよろしいですか? 出力してもよろしいですか? いいえ(N) はい(Y)

は、 内に [工事数

Excel

xxyyzz mde)

 $\overline{\phantom{a}}$  $Access$ 

Access xxyyzz.mde

xxyyzz.mde

xxyyzz\_exls

xxyyzz\_exkls

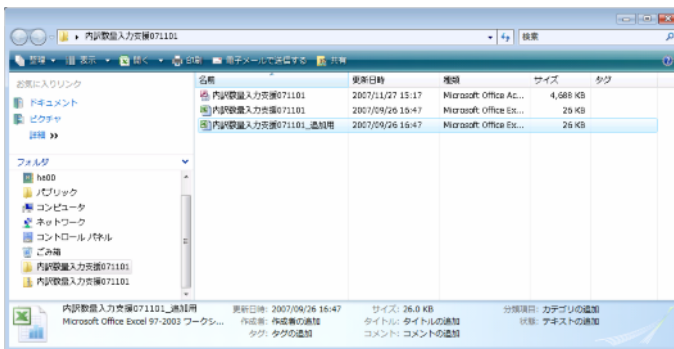

Excel

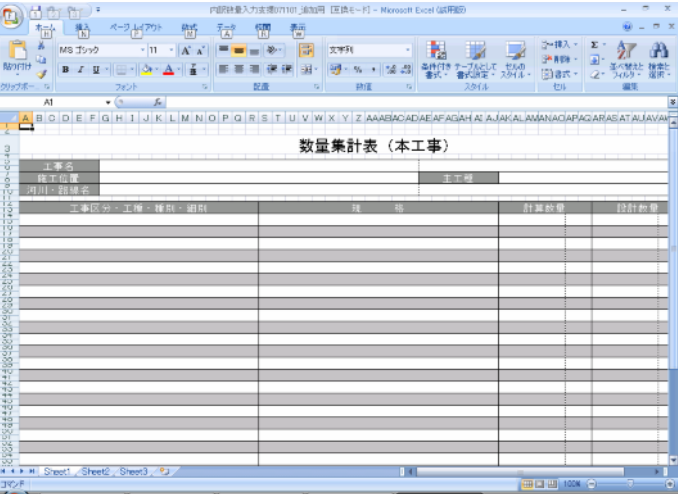

#### xxyyzz.mle  $\ldots$  $\bullet$  $\bullet$ xxyyzz.xls  $\ddots$ xxyyzz([  $]$ ). x $ds$ xxyyzz.mde  $\bullet$  $\langle \ldots \rangle$ xxyyzz\_ .xls  $\bullet$  $\ldots$